**Ordre de service d'action**

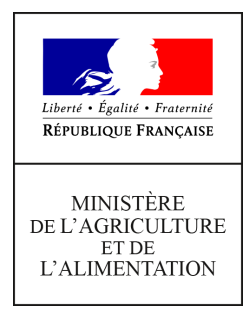

**Direction générale de l'alimentation Service des actions sanitaires en production primaire Sous-direction de la santé et de protection animales BICMA 251 rue de Vaugirard 75 732 PARIS CEDEX 15 0149554955 Instruction technique DGAL/SDSPA/2019-473 25/06/2019**

**Date de mise en application :** Immédiate **Diffusion :** Tout public

**Cette instruction n'abroge aucune instruction. Cette instruction ne modifie aucune instruction. Nombre d'annexes :** 

**Objet :** Centres de rassemblements (marché inclus) - Mise à jour et mise en qualité de l'enregistrement dans RESYTAL-BDNI.

**Destinataires d'exécution**

DRAAF DAAF DD(CS)PP EDE

**Résumé :** La présente note a pour objectif de mettre à jour avant le 31 octobre 2019 l'enregistrement des données relatives au centres de rassemblement (marchés inclus) bovins, petits ruminants et porcins dans RESYTAL et dans la BDNI, suite notamment au passage de SIGAL à RESYTAL.

**Textes de référence :**:- Directive 64/432/CEE du Conseil du 26 juin 1964 modifiée relative à des problèmes de police sanitaire en matière d'échanges intracommunautaires d'animaux des espèces bovine et porcine ;

- Directive 90/425/CEE du 26 juin 1990 relative aux contrôles vétérinaires et zootechniques applicables aux échanges intracommunautaires de certains animaux vivants et produits dans la perspective de la réalisation du marché intérieur ;

- Article L. 214-14, L. 233-3, L.236-2 et suivants du code rural et de la pêche maritime ;

- Articles R. 221-36, Art. R. 231-11, R. \*233-3-1 à R.\*233-3-7 et R.\*237-2-19° et 20° du code rural et de la pêche maritime ;

- Arrêté du 9 juin 1994 modifié relatif aux règles applicables aux échanges d'animaux vivants, de semences et d'embryons et à l'organisation des contrôles vétérinaires ;

- Arrêté du 25 avril 2000 relatif à la certification vétérinaire dans les échanges et à l'exportation ;

- Arrêté du 16 décembre 2011 relatif aux conditions d'agrément des centres de rassemblement et d'enregistrement des opérateurs commerciaux,

- Arrêté du 9 juin 1994 modifié relatif aux règles applicables aux échanges d'animaux vivants, de semences et d'embryons et à l'organisation des contrôles vétérinaires ;

- Arrêté du 25 avril 2000 relatif à la certification vétérinaire dans les échanges et à l'exportation ;

- Arrêté du 16 décembre 2011 relatif aux conditions d'agrément des centres de rassemblement et d'enregistrement des opérateurs commerciaux ;

- Instruction technique DGAL/SDSPA/ 2017-836 du 19/10/2017 relative à fréquence de contrôle des centre de rassemblements (et des marchés pour le maintien et le renouvellement de l'agrément ; - Instruction technique DGAL/SDSPA/2019-229 du 22/03/2019 :Opérateurs commerciaux \_Centres de rassemblement Marchés approbations Enregistrement dans RESYTAL.

## **I. Problématique**

Afin d'assurer une mise en qualité des données de la base RESYTAL et de permettre l'édition des listes officielles des centres de rassemblements et marchés, la DGAL a croisé les données des bases BDNI (ou BD-PORC) et RESYTAL (ou listes officielles) pour vérifier la cohérence des informations de chaque centre de rassemblement (CR) ou marché (M) et éventuellement opérateur commercial (OPCOM) répertorié dans une de ces bases.

En effet, plusieurs bases de données collectent des informations relatives aux centres de rassemblements et marchés de ruminants et de porcins:

- la base de données nationale d'identification (BDNI) qui contient l'ensemble des informations réglementaires d'identification et de traçabilité des bovins, ovins, caprins et porcins ;
- la base RESYTAL qui enregistre les informations suivantes relatives à ces centres ou marchés:
	- un établissement identifié par un SIRET
	- $\checkmark$  une unité d'activité
		- o avec un numéro EdE de type 31(centre de rassemblements) ou de type 32 (marchés) (à noter que les opérateurs commerciaux doivent être enregistrés avec un EdE de type 34),
		- o définie avec un produit correspondant à l'espèce (bovine, ovine, caprine, …) ;
	- $\checkmark$  une approbation « agrément centre de rassemblement » ou « agrément marché à bestiaux » définie avec des périmètres liés à l'espèce. Les périmètres ont un état de périmètre (UE, national, suspendu ou archivé) et une date d'attribution du statut de ce périmètre.
- la base nationale des usagers (BDNU) qui est alimentée quotidiennement par l'INSEE, pour la mise à jour des informations relatives aux entreprises (identifiées par un SIREN) et établissements (identifiés par un SIRET). Sur le lien suivant, vous trouverez la fiche : Flux BDNU et gestion des adresses de la BDNU et SIGAL vers Usagers : https://alim.agriculture.gouv.fr/sialportail/portail/espaceDocumentaire/rubrique/rubriqueConsult.xhtml

Espace documentaire >Documentation Applications >Usagers >Usagers

Vous trouverez le résultat de ce comparatif dans deux tableaux relatifs aux CR et M de bovins et petits ruminants pour le premier et aux CR et M porcins pour le second. Ces deux tableaux présentent les informations sur les corrections à apporter ou les vérifications à effectuer qui sont détaillées si après.

Ils sont disponibles sur le portail RESYTAL (https://alim.agriculture.gouv.fr/sial-portail/), dans l'espace documentaire /)

Espace documentaire >Qualité des données >Services Déconcentrés >Mise en qualité des centres de rassemblements (marchés inclus)

https://alim.agriculture.gouv.fr/sial-

portail/article/fichier/20190404\_AGR\_CRASS\_MARCH\_APP\_OPCOM\_002\_RESY\_REC\_P%C3%A9ri m%C3%A8tres-Et-Approbations9.xlsx3636/link.rest

https://alim.agriculture.gouv.fr/sial-portail/article/fichier/Liste\_31%2032%2034\_porcins-AG.xlsx3635/link.rest

L'objectif est de s'assurer que :

- 1. Les centres de rassemblements et marchés
	- ont un numéro EdE de type 31 ou 32 (respectivement) ;
	- sont agréés et enregistrés dans RESYTAL avec une approbation « agrément centre de rassemblement » ou « agrément marché à bestiaux »
	- notifient les mouvements
- 2. Les opérateurs commerciaux
	- ont un numéro EdE de type 34
	- sont enregistrés dans RESYTAL avec une approbation « enregistrement d'un opérateur commercial »

## **II. Anomalies à corriger :**

## **A. Tableau croisements des données RESYTAL et BDNI concernant les bovins et les petits ruminants.**

Le fichier est constitué de 6 onglets. Seuls les 3 onglets cités ci-dessous vous permettent de mettre à jour les données. Les trois autres onglets ont permis la réalisation des croisements des données. Leur consultation n'est pas obligatoire. Vous trouverez leur description en annexe. Dans chaque onglet, vous trouverez une colonne « département » qui vous permet de filtrer les informations relatives à votre département.

### **1. Correction sur l'espèce détenue (Onglet « anomalie sur espèce ») :**

Cet onglet reprend les établissements pour lesquels l'espèce enregistrée dans la BDNI est différente de celle du périmètre de l'approbation dans APPROBATIONS.

 Il vous est demandé de corriger dans APPROBATIONS le périmètre (changement ou ajout d'une ou d'autres espèces), pour les unités d'activités (UA) ayant une approbation « agrément centre de rassemblement » ou « agrément marché à bestiaux ».

## 2. **Correction des approbations (Onglet « NUMEXP\_sans APPRO ») :**

Cet onglet présente la liste des établissements de l'extraction BDNI pour lesquels aucune approbation n'a été trouvée dans l'extraction « APPROBATIONS ». La recherche a été réalisée à partir du numéro EDE et du numéro SIRET.

Plusieurs non conformités sont possibles dans RESYTAL :

- Les numéros EdE de type 31 ou 32 correspondent dans USAGERS à une UA « opérateur commercial » sans qu'aucune approbation n'ait été enregistrée :
	- o Soit l'établissement n'est pas un centre de rassemblement ou un marché. Il n'a effectivement qu'une activité d'opérateur commercial et doit donc être enregistré dans la BDNI avec un numéro d'exploitation (EdE) de type 34. Il convient de se rapprocher de l'EdE pour corriger le type d'enregistrement de son numéro EdE. De plus, il convient d'enregistrer dans APPROBATIONS une approbation enregistrement d'opérateur commercial tel que prévu dans l'IT 2019-229 ;
	- o Soit l'établissement a aussi une activité de centre de rassemblement ou de marché et il convient de rajouter dans USAGERS une unité d'activité avec un EdE de type 31 ou 32 afin de pouvoir lui attribuer dans APPROBATIONS une approbation « agrément centre de rassemblement » ou « agrément marché à bestiaux » et les périmètre(s) correspondants ;
- Le numéro d'exploitation EdE ne correspond à aucun établissement dans la brique APPROBATIONS, soit:
	- o le n°EdE ne correspond effectivement à aucun établissement donc il convient de voir avec l'EdE pour le fermer en BDNI ;
	- o le numéro EdE correspond à un établissement présent dans la brique USAGERS pour lequel l'UA correspondante doit être enregistrée dans USAGERS afin de pouvoir lui attribuer dans APPROBATIONS une approbation « agrément centre de rassemblement » ou « agrément marché à bestiaux » et les périmètre(s) correspondants.
- le numéro d'EdE correspond à un établissement avec une UA enregistré dans USAGERS, sans approbation et périmètre correspondant.

Les corrections à apporter sont résumées dans l'arbre décisionnel ci-dessous.

.

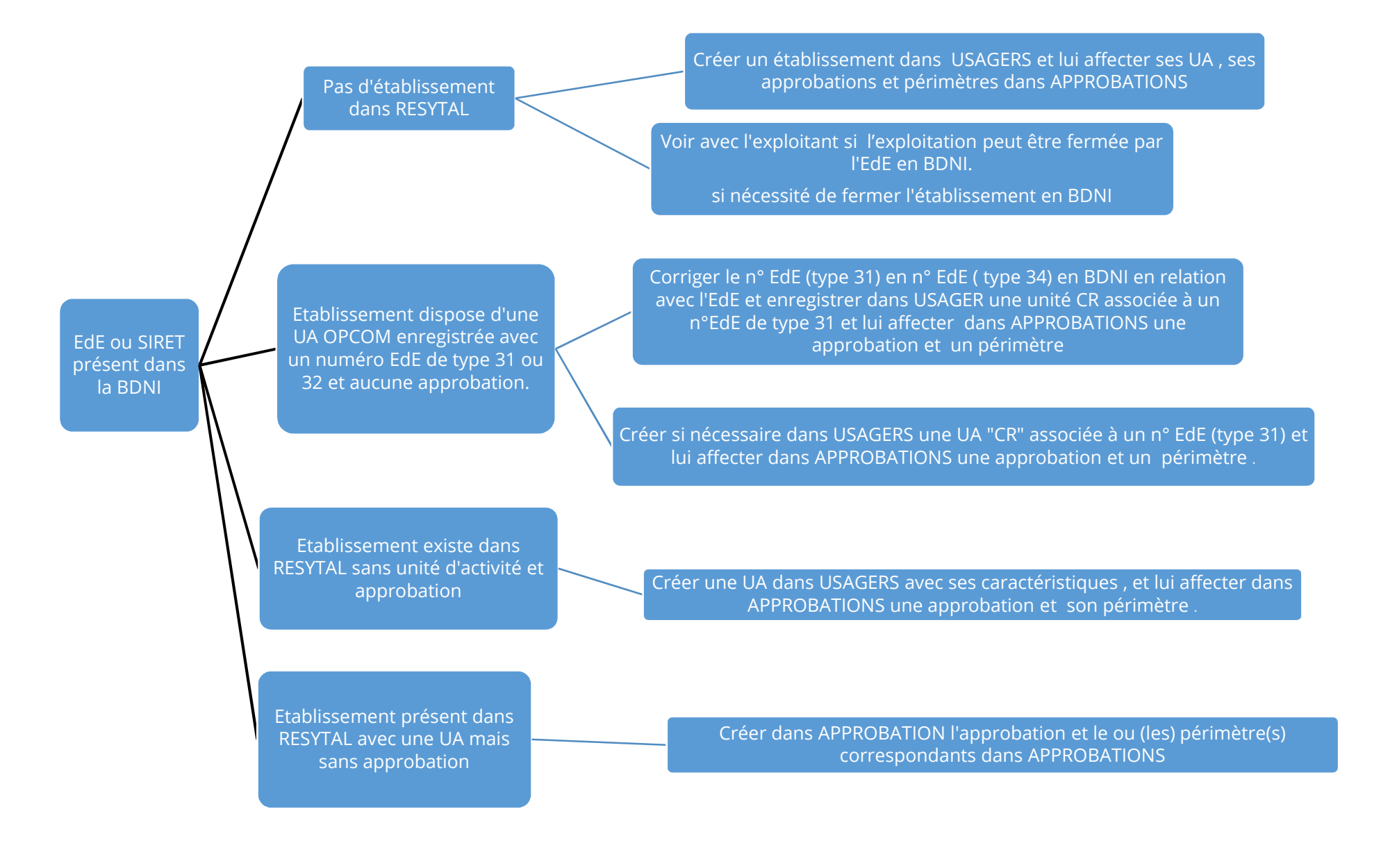

## **3. Onglet « Extraction BDNI »:**

- La colonne H correspond à la recherche du périmètre de l'approbation dans l'extraction effectuée dans la brique APPROBATIONS à partir du numéro EDE ou du SIRET. Lorsque aucune approbation n'est trouvée, « #N/D » apparaît dans la cellule correspondante au libellé du périmètre de l'approbation. Lorsque vous ne trouvez que l'espèce (bovin /ovin caprin), l'unité d'activité dans RESYTAL est un opérateur commercial avec une approbation « enregistrement d'un opérateur commercial » donc le n° EdE correspond normalement à un type 34. Il ne devrait donc pas être un type 31. Vous devez dans ce cas précis vous rapprochez de l'EdE afin de réaliser la correction.
- La colonne AD (Contrôle de l'activité d'un établissement) indique une éventuelle cessation d'activité dans la BDNI. Il vous est demandé de vérifier :
	- 1) pour les établissements ayant une date de fin d'activité qu'aucun de ces établissements ne fonctionne encore sans agrément.
	- 2) pour les autres établissements :
		- $\checkmark$  qu'aucun de ces établissements ne fonctionne encore sans agrément.

Pour effectuer cette vérification, il est possible de filtrer *l'extraction BDNI à partir de la colonne AD (DAT\_FIN\_ACT) en conservant uniquement les lignes où la date de fin d'activité n'est pas vide.* 

 $\checkmark$  que toutes les UA en activité disposent bien d'une approbation avec un périmètre (ou des périmètres) concernant la ou les bonnes espèces.

> Pour effectuer cette vérification, il est possible de filtrer *l'extraction BDNI à partir de la colonne AD (DAT\_FIN\_ACT) en conservant uniquement les lignes où la date de fin d'activité est vide*

• La colonne Z de l'onglet « extraction BDNI », vous permet de connaître les établissements qui ont notifié des mouvements en BDNI en 2018 et en janvier 2019. Si aucun mouvement n'a été notifié, il vous est demandé de vous assurer que l'établissement a toujours une activité de CR ou de M, sinon il convient d'archiver cet UA dans USAGERS et d'indiquer au responsable la nécessité de demander sa fermeture dans la BDNI auprès de l'EdE.

Pour effectuer cette vérification, il est possible de filtrer *l'extraction BDNI à partir de colonne Z en conservant uniquement les lignes où la cellule est vide.* 

- La colonne AD (Contrôle de l'activité d'un établissement) indique une éventuelle cessation d'activité dans la BDNI. Il vous est demandé de vérifier :
	- 3) pour les établissements ayant une date de fin d'activité qu'aucun de ces établissements ne fonctionne encore sans agrément.
	- 4) pour les autres établissements :
		- $\checkmark$  qu'aucun de ces établissements ne fonctionne encore sans agrément.

Pour effectuer cette vérification, il est possible de filtrer *l'extraction BDNI à partir de la colonne AD (DAT\_FIN\_ACT) en conservant uniquement les lignes où la date de fin d'activité n'est pas vide.* 

 $\checkmark$  que toutes les UA en activité disposent bien d'une approbation avec un périmètre (ou des périmètres) concernant la ou les bonnes espèces.

> Pour effectuer cette vérification, il est possible de filtrer *l'extraction BDNI à partir de la colonne AD (DAT\_FIN\_ACT) en conservant uniquement les lignes où la date de fin d'activité est vide*

Vous devez également vous assurer que tous les établissements qui notifient des mouvements sont bien titulaires dans APPROBATIONS d'une approbation agrément centre de rassemblement ou agrément marché.

# **B. Tableau croisement de données RESYTAL listes officielles et BDPORC pour les porcins**

Ce tableau comprend 3 onglets.

# **1. Onglet « CR\_porcins » :**

Les données extraites de BDPORC ont été croisées avec les données des listes officielles des Centres de Rassemblement (CR) agréés UE et des CR agréés « mouvements nationaux » présentes sur le site internet du ministère en janvier 2019.

- La colonne O permet de sélectionner les établissements toujours actifs.
- Les colonnes Q, R et S permettent de repérer les CR ayant une approbation correctement renseignée dans APPROBATIONS avec le numéro correspondant et la date d'approbation.
- La colonne T vous permet de connaître les établissements réalisant des notifications de mouvements dans BDPORC (au moins une notification sur un an).
- La colonne U vous permet d'identifier les établissements qui réalisent des notifications complètes « entrées et sorties » des animaux.

#### Il est demandé pour chaque département :

- $\checkmark$  d'identifier les CR qui notifient des mouvements sans qu'aucune approbation ne soit enregistrée dans APPROBATIONS ou qu'aucun numéro d'approbation ne soit enregistré, et de soit :
	- o renseigner ces données dans APPROBATIONS,
	- o réaliser une inspection de ces établissements qui fonctionnent a priori sans aucun agrément.
- d'indiquer aux établissements qui réalisent des notifications non complètes d'améliorer les notifications, une entrée et une sortie devant être toujours notifiées pour un animal ou un lot d'animaux.
- $\checkmark$  de s'assurer que les établissements qui ne notifient pas sont toujours en activité et si ce n'est pas le cas, leur signifier qu'ils doivent demander à l'EdE la fermeture de leur centre et également si nécessaire de fermer l'UA dans USAGERS.

## **2. Onglet « marchés\_porcins »**

Pour ces établissements le croisement avec les listes officielles n'a pas été réalisé. Il est demandé aux trois départements (53, 64 et 65) concernés de s'assurer que les marchés sont toujours en activité et qu'ils soient enregistrés dans USAGERS et qu'ils bénéficient dans APPROBATIONS d'une approbation agrément marché avec un numéro avec le périmètre « Marché porcin ».

## **3. Onglet « OPCOM\_ porcins »**

Pour cet établissement (département 15), il vous est demandé de vérifier leur enregistrement dans RESYTAL conformément à l'instruction technique DGAL/SDSPA 2019-229.

Rappel général : la date d'attribution du statut de l'état du périmètre correspond à la date d'attribution de l'agrément ou de son renouvellement dans les listes officielles. (Cette dernière doit donc être inférieure ou égale à 5 ans.)

Certaines anomalies d'enregistrement dans RESYTAL ont pu être déjà corrigées suite à la parution de l'instruction technique DGAL/SDSPA/2019-229. Je vous demande de bien vouloir faire ces mises à jour avant le 31 octobre 2019. Une attention particulière devra être portée aux établissements qui notifient des mouvements sans être agréés.

Vous voudrez bien me tenir informé des éventuelles difficultés que vous pourriez rencontrer dans l'application de la présente instruction, en transmettant vos questions et problèmes de compréhension sur la boite institutionnelle bicma.sdspa.dgal@agriculture.gouv.fr

> Le Directeur général Adjoint de l'alimentation Chef du service de la gouvernance Et de l'international CVO Loïc EVAIN

# **Annexe Description des 3 onglets principaux**

### **1. Onglet « Extraction BDNI »:**

Cet onglet reprend les données extraites de la BDNI (sans coloration) et celles extraites de RESYTAL (sur fond jaune et rouge).

- La colonne C correspond à une recherche dans la brique APPROBATIONS de RESYTAL à partir du numéro d'exploitation (n°EdE) trouvé en BDNI. Lorsqu'aucune correspondance n'est trouvée, « #N/D » apparaît dans la cellule ;
- La colonne D correspond à la même recherche à partir du numéro de SIRET. Lorsqu'aucune correspondance n'est trouvée, « #N/D » dans la cellule ;
- La colonne E correspond aux exploitations présentes dans l'extraction BDNI mais pour lesquelles aucune approbation n'est enregistrée dans APPROBATIONS. La recherche étant effectuée à partir du numéro d'exploitation et du numéro SIRET ;
- La colonne F correspond à l'association du numéro d'exploitation et de l'espèce (ou produit) dans l'extraction BDNI sous le format « EDE-B » par exemple pour l'espèce bovine ;
- La colonne G correspond à la même association à partir du numéro « SIRET » sous le format « SIRET-B » pour reprendre l'exemple cidessus ;
- La colonne H correspond à la recherche du périmètre de l'approbation dans l'extraction APPROBATIONS (onglet approbations) à partir du numéro EDE ou du SIRET. Vous trouverez dans l'onglet « NUMEXP sans APPRO », les établissements extraits de la BDNI qui n'ont pas d'approbation dans APPROBATIONS.
- La colonne I correspond à la date de validation de l'état du périmètre. La durée de validité de l'agrément ne doit pas être supérieure à 5 ans. Dans ce cas, le renouvellement doit être opéré. Le cas échéant,
- La colonne M correspond à la vérification du périmètre (espèce) de l'approbation et l'espèce concernée en BDNI (colonne F et G, voir cidessus).

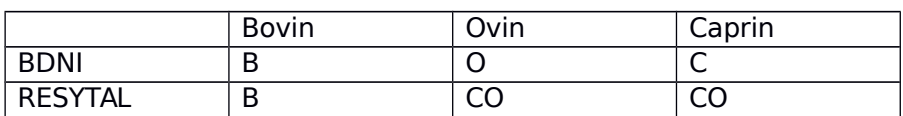

- Ko indique qu'il y a une incohérence d'espèce entre les deux bases
- OK les données sont cohérentes
- $\bullet$  La case est vide soit :
	- l'établissement n'a pas d'unité d'activité (UA) correspondant (centre de rassemblement ou marché) dans RESYTAL ;
	- il n'a aucune approbation (dossier d'approbation) renseignée sur l'UA.

Les anomalies concernant les espèces ont été extraites et remises dans l'onglet anomalies sur espèces (cf. paragraphe 2) ;

- La colonne Z La colonne Z de l'onglet « extraction BDNI », vous permet de connaître les établissements qui ont notifié des mouvements en BDNI en 2018 et en janvier 2019
- La colonne AD indique une éventuelle cessation d'activité dans la BDNI
- La colonne AE vous indique que le numéro SIRET et ou le numéro d'exploitation n'ont pas été trouvés dans APPROBATIONS.

### **2. Onglet « anomalie sur espèce »:**

Cet onglet reprend les établissements de la colonne M de l'onglet « Extraction BDNI » pour lesquels l'espèce enregistrée dans la BDNI est différente de celle du périmètre de l'approbation dans APPROBATIONS.

Lorsque le libellé de l'approbation ne mentionne que l'espèce (bovin/ovin/caprin) dans le tableau, l'unité d'activité (UA) dans USAGERS correspond à un « opérateur commercial » avec une approbation « enregistrement d'un opérateur commercial » pour l'espèce citée.

#### **3. Onglet « NUMEXP\_sans APPRO » :**

Cet onglet répertorie par département les numéros d'exploitation EdE actifs présents dans l'extraction BDNI pour lesquels une approbation n'a pas été enregistrée dans APPROBATIONS.